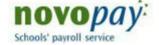

## ACC Leave NOVO12acc

Please email the completed form to support@novopay.govt.nz Important: Do not attach forms for more than one employee to the same email message

Mandatory fields are marked with an asterisk (\*). These fields MUST be completed.

Please refer to the Novopay website (www.novopay.govt.nz) for Education Payroll Limited's Privacy Statement on the storage, collection, and sharing of personal information Version 1.3.

Use this form: (Before completing this form, please read the Novo12acc form instructions on the Novopay Website)

- To record all ACC leave that your employee has taken (this includes future dated ACC leave)
- To advise the pay centre of any hours worked whilst on ACC (if applicable)
- To advise the pay centre of any changes to a leave period (e.g. to change the leave end date)

#### **Please Note:**

- A separate Novo12acc Form must be completed for each position at your school
- Medical certificates are not required for completing/submitting this form, but this will dictate the end date to use
- ACC leave cannot be booked by schools via NOL
- Advise your employee that they need to contact ACC to request weekly compensation
- If ACC has sent the school either of the following forms send directly to Novopay for completion

ACC3 Employee Earning Certificate and/or ACC38 Earnings Certificate for Assessing Abatement.

| O For help                                       | compic                 | 6            | C / (CCIG               | CITC LCC | 100 1000 | OIZUC                   | c, please | c chek               | ITERL      |                       |        |         |                        |        |              |     |
|--------------------------------------------------|------------------------|--------------|-------------------------|----------|----------|-------------------------|-----------|----------------------|------------|-----------------------|--------|---------|------------------------|--------|--------------|-----|
| Identifying                                      |                        |              | _                       |          |          |                         |           |                      | _          |                       |        |         |                        |        |              |     |
| 1. Sch                                           | ool Nu                 | ımber        | *                       |          |          | 2. 9                    | School    | Name                 | *          |                       |        |         |                        |        |              |     |
| Personal De                                      | etails                 |              |                         |          |          |                         |           |                      |            |                       |        |         |                        |        |              |     |
| 3. MOE                                           | Numb                   | er *         |                         |          |          |                         |           |                      |            |                       |        |         |                        |        |              |     |
| 4. Full                                          | Name <sup>3</sup>      | <b>k</b>     |                         |          |          |                         |           |                      |            |                       |        |         |                        |        |              |     |
| 5. Also                                          | Knowr                  | n as         |                         |          |          |                         |           |                      |            |                       |        |         |                        |        |              |     |
|                                                  |                        |              |                         |          |          |                         |           |                      |            |                       |        |         |                        |        |              |     |
| Work Patte                                       | rn/Ros                 | ter          |                         |          |          |                         |           |                      |            |                       |        |         |                        |        |              |     |
| 6. Emp                                           | loyee S                | Status       | *                       |          |          | Р                       | art-tim   | e                    | Full-      | time                  |        |         | Standa<br>injury       | ırd Ho | urs Per Week | pre |
| 7. Do t                                          | hey ha                 | ve a W       | Vork Pa                 | ttern?   | *        | Υ                       | es - go   | to fiel              | d 8        |                       | No. sk | ip to f | ield 9                 |        |              |     |
|                                                  |                        |              |                         |          |          |                         |           |                      |            |                       |        |         |                        |        |              |     |
| Q Dual                                           |                        | Maula F      | )                       | /Dast    | * /:     |                         |           |                      | <b>C</b> 1 |                       |        | -1      |                        | 1      |              |     |
| 8. Pre I                                         |                        |              |                         |          |          |                         |           |                      |            |                       |        |         |                        |        |              | 1   |
|                                                  | njury V<br>Mon<br>Hour |              | Pattern<br>Tues<br>Hour |          |          | nportai<br>esday<br>Min |           | match<br>sday<br>Min |            | rd Hour<br>day<br>Min | Sature |         | hown ab<br>Sun<br>Hour |        | Total Hours  |     |
| 8. Pre I Week 1 Week 2                           | Mon                    | day          | Tues                    | sday     | Wedn     | esday                   | Thur      | sday                 | Frie       | day                   | Saturo | lay     | Sun                    | day    | Total Hours  |     |
| Week 1                                           | Mon                    | day          | Tues                    | sday     | Wedn     | esday                   | Thur      | sday                 | Frie       | day                   | Saturo | lay     | Sun                    | day    | Total Hours  |     |
| Week 1                                           | Mon                    | Min          | Tues                    | sday     | Wedn     | esday                   | Thur      | sday                 | Frie       | day                   | Saturo | lay     | Sun                    | day    | Total Hours  |     |
| Week 1<br>Week 2                                 | Mon<br>Hour<br>njury * | Min          | Hour                    | Min      | Wedn     | esday                   | Thur      | sday                 | Frie       | day                   | Saturo | lay     | Sun                    | day    | Total Hours  |     |
| Week 1 Week 2  9. Type of In                     | Mon<br>Hour<br>njury * | Min  fthe fo | Hour Hour Hour Hour     | Min      | Wedn     | esday                   | Thur      | sday                 | Frie       | day                   | Saturo | lay     | Sun                    | day    | Total Hours  |     |
| Week 1<br>Week 2  9. Type of In<br>Please select | Mon<br>Hour<br>njury * | Min  fthe fo | Hour Hour Hour Hour     | Min      | Wedn     | esday                   | Thur      | sday                 | Frie       | day                   | Saturo | lay     | Sun                    | day    | Total Hours  |     |

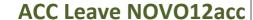

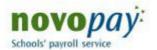

Please email the completed form to <a href="mailto:support@novopay.govt.nz">support@novopay.govt.nz</a> Important: Do not attach forms for more than one employee to the same email message

Mandatory fields are marked with an asterisk (\*). These fields MUST be completed.

Version 1.3.

### **Leave Bookings Details**

- O Use this section if employee is not working any hours i.e. is on full ACC leave
- o If employee is working partial duties go to partial Duties section.

|                    | 11. Job  | Period Absent (d | 14. Leave code* |                                                               |
|--------------------|----------|------------------|-----------------|---------------------------------------------------------------|
| 10. Booking Type * | Number * | 12. Start date * | 13. End date *  | Scroll down in the field to see all available ACC leave codes |
|                    |          |                  |                 |                                                               |
|                    |          |                  |                 |                                                               |
|                    |          |                  |                 |                                                               |
|                    |          |                  |                 |                                                               |
|                    |          |                  |                 |                                                               |
|                    |          |                  |                 |                                                               |
|                    |          |                  |                 |                                                               |
|                    |          |                  |                 |                                                               |
|                    |          |                  |                 |                                                               |
|                    |          |                  |                 |                                                               |

#### **Partial Duties Details**

- Use when employee is working partial hours (e.g. gradual return to work plan)
- o If your employee required help during their partial duties, i.e. someone worked alongside them, please complete fields 21 & 22
- O The end date **must** match the start date as the form requires daily leave. If the employee will be working recurring amount of hours per day for the week/fortnight, please refer to the instructions for more information
- Please advise hours worked for each day of the week, including when the employee does not work any hours for that day as we will
  need to book fully unfit leave for this date

| 15. Booking . | 16. Job<br>number* | Period Worked    | 19. Hours<br>worked per |            | 20. Leave Code* | 21. Does your employee require                                |                                           |
|---------------|--------------------|------------------|-------------------------|------------|-----------------|---------------------------------------------------------------|-------------------------------------------|
| Type *        |                    | 17. Start date * | 18. End date *          | da<br>Hour | ay *<br>Min     | Scroll down in the field to see all available ACC leave codes | assistance while completing their tasks?* |
|               |                    |                  |                         |            |                 |                                                               |                                           |
|               |                    |                  |                         |            |                 |                                                               |                                           |
|               |                    |                  |                         |            |                 |                                                               |                                           |
|               |                    |                  |                         |            |                 |                                                               |                                           |
|               |                    |                  |                         |            |                 |                                                               |                                           |
|               |                    |                  |                         |            |                 |                                                               |                                           |
|               |                    |                  |                         |            |                 |                                                               |                                           |
|               |                    |                  |                         |            |                 |                                                               |                                           |

# 22. I certify that the employee has agreed in writing to have any overpayment that relates to this instruction deducted from their next available pay

| moti action acaactea no          | in their next available p  | u y                   |                                     |                                  |
|----------------------------------|----------------------------|-----------------------|-------------------------------------|----------------------------------|
| 23. Comments (Additiona          | al information or Instruct | tion)                 |                                     |                                  |
|                                  |                            |                       |                                     |                                  |
|                                  |                            |                       |                                     |                                  |
|                                  |                            |                       |                                     |                                  |
|                                  |                            |                       |                                     |                                  |
|                                  |                            |                       |                                     |                                  |
|                                  |                            |                       |                                     |                                  |
| Signatures * Principal or r      | nominated signatory – scho | ool authorisers' canr | not sign changes to their own       | payroll information.             |
| Authorisors' Signature           |                            |                       |                                     |                                  |
| •                                |                            |                       |                                     |                                  |
| Authorisors' Name                |                            |                       |                                     | Data del las contractos          |
| Designation                      |                            |                       |                                     | Date dd/mm/yyyy                  |
| · ·                              |                            |                       |                                     |                                  |
| <b>FYLFLTFFRYKJJJKKTRJLJKTTF</b> | RJAFT                      | Alv                   | vays use the latest document versio | n available on www.novopay.govt. |